# **EINI LogWing/WiMa/MP**

# **Einführung in die Informatik für Naturwissenschaftler und Ingenieure**

# **Vorlesung 2 SWS WS 22/23**

**Dr. Lars Hildebrand Fakultät für Informatik – Technische Universität Dortmund lars.hildebrand@tu-dortmund.de http://ls14-www.cs.tu-dortmund.de**

### **Thema**

# ► **Kapitel 6**

Objektorientierte Programmierung – Einführung

#### **EINI LogWing / WiMa**

#### **Kapitel 6**

Objektorientierte Programmierung - Einführung

### ► **Unterlagen**

- ► Dißmann, Stefan und Ernst-Erich Doberkat*: Einführung in die objektorientierte Programmierung mit Java*, 2. Auflage. München [u.a.]: Oldenbourg, 2002.  $(\rightarrow$  ZB oder Volltext aus Uninetz)
- ► Echtle, Klaus und Michael Goedicke: *Lehrbuch der Programmierung mit Java*. Heidelberg: dpunkt-Verl, 2000.  $(\rightarrow$  ZB)

- **Prolog**
- Einführung

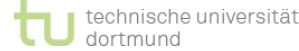

# **Übersicht**

### **Begriffe**

**EINI LogWing / WiMa**

### **Kapitel 6**

Objektorientierte Programmierung - Einführung

- Spezifikationen, Algorithmen, formale Sprachen Programmiersprachenkonzepte Grundlagen der imperativen Programmierung
- Algorithmen und Datenstrukturen
	- Felder
	- $\checkmark$  Sortieren
	- Rekursive Datenstrukturen (Baum, binärer Baum, Heap)
	- $\checkmark$  Heapsort
- Objektorientierung
	- $\triangleright$  Einführung
	- ► Vererbung
	- ► Anwendung

- **Prolog**
- Einführung

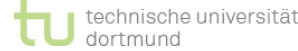

# **Gliederung**

- ► Elemente höherer Programmiersprachen
- ► Warum Klassen und Objekte?
- **EINI LogWing / WiMa**

### **Kapitel 6**

- Objektorientierte Programmierung - Einführung
- ► Aufbau eines Java-Programms
	- ► Syntaktische Struktur
	- ► Syntaxdiagramme
	- ► Attribute
	- ► Methoden
	- ► Instanziierung
- ► Details der objektorientierten Programmierung in Java

- Prolog
- 

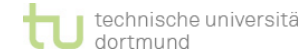

# **Elemente höherer Programmiersprachen I**

### **Was haben wir bis jetzt?**

### ► Einfache **Anweisungen**

► Zusammenfassung von mehreren Anweisungen zu einer **Funktion** (oder Unterprogramm oder Prozedur, …)

### ► Einfache Daten**typen**

- ► Einzelne Werte werden selten betrachtet
	- $\rightarrow$  daher: ganze Wertemengen
- ► Grundvorrat an einfachen (primitiven) Wertemengen ist durch Java vorgegeben:
	- ein Abschnitt der ganzen Zahlen
	- eine Teilmenge der rationalen Zahlen
	- einfache Zeichen und Zeichenketten
	- Wahrheitswerte (wahr, falsch)

#### **EINI LogWing / WiMa**

### **Kapitel 6**

Objektorientierte Programmierung - Einführung

- Prolog
- 

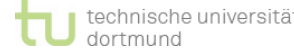

# **Elemente höherer Programmiersprachen II**

► Die üblichen Operationen auf diesen Mengen werden durch Java zur Verfügung gestellt:

**EINI LogWing / WiMa**

#### **Kapitel 6**

Objektorientierte Programmierung - Einführung

→ **Wertemengen + Operationen = Datentyp**

- ► Primitive Wertemengen werden als Basis für **komplexe Strukturen** benutzt.
- ► Vorschriften, wie einzelne einfache Daten zu komplexen Gebilden geformt werden
	- → **komplexe Datenstrukturen:**
		- ► Feld/Array

#### **In diesem Kapitel:**

- Prolog
- **Einführung**

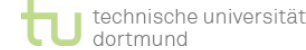

► ...

# **Warum Klassen und Objekte?**

### **Die Trennung von Verfahrensvorschrift (Algorithmus) und Datenstrukturen hat sich als hinderlich erwiesen.**

#### **EINI LogWing / WiMa**

**Kapitel 6**

Objektorientierte Programmierung - Einführung

- ► Besonders wichtig für das Verständnis von Programmen ist die **Zusammenfassung** der zulässigen Verfahren und der dazugehörigen Datenstrukturen.
- ► Damit können auf einzelne Objekte unseres Problems zugeschnittene Verfahren formuliert werden, wie z. B.:
	- ► Wie wird dieses Objekt erzeugt?
	- ► Wie wird es ausgegeben?

► Diese Zusammenfassung von Objektdaten und Verfahren findet in einer **Klasse** statt.

**In diesem Kapitel:**

- Prolog
- 

► ...

## **Klassen von Objekten**

In der Regel ist es mühsam, alle betrachteten Objekte einzeln zu beschreiben ...

**EINI LogWing / WiMa**

#### **Kapitel 6**

Objektorientierte Programmierung - Einführung

► Man ist nicht an einer einzelnen Person, sondern an allen Personen interessiert.

### Daher:

- ► Zusammenfassung aller **gleichartigen Objekte** zu einer **Klasse von Objekten**
- ► In den Programmen stehen dann nur:
	- Definitionen von Klassen
	- Verfahren, wie einzelne Exemplare (Objekte, Instanzen) geschaffen werden können.

- Prolog
- 

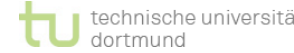

# **Was macht Objektorientierung aus?**

### ► **Objekte**:

► Vereinigung von Algorithmus und Datenstrukturen

**EINI LogWing / WiMa**

#### **Kapitel 6**

- Objektorientierte Programmierung - Einführung
- ► Verallgemeinerung und Abstraktion:
	- ► **Klassen** von Objekten
	- ► **Neue Begriffe** in diesem Umfeld:
		- ► Objekt
		- ► Instanz
		- ► Klasse
		- ► Methode
		- ► Vererbung
		- ► Interface

#### **In diesem Kapitel:**

- Prolog
- 

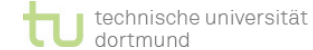

► ...

### **Aufbau eines Java-Programms I**

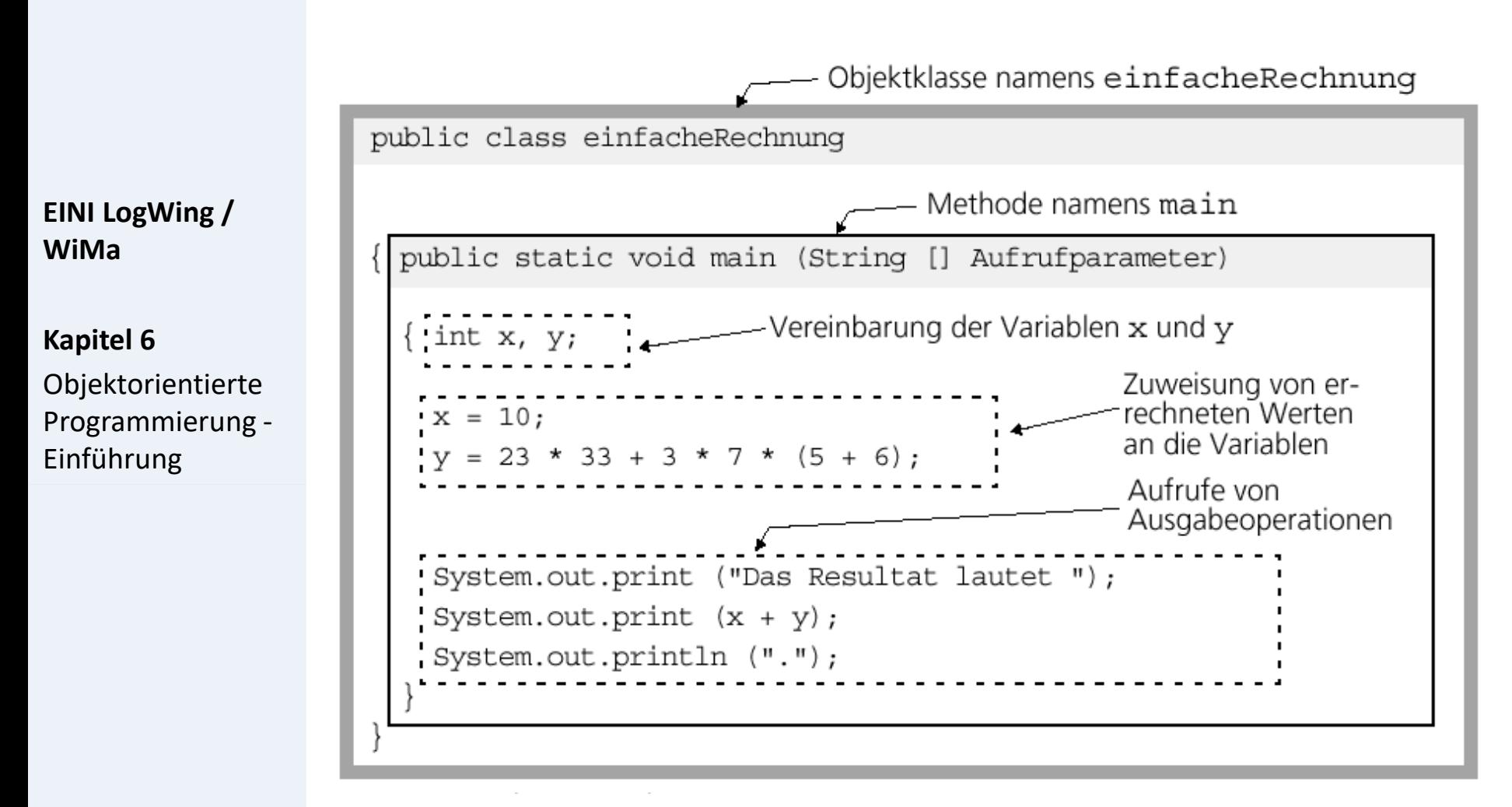

Echtle/Goedicke, Heidelberg: *Prog. 2–2*, S. 22 © dpunkt 2000.

- Prolog
- 

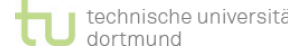

## **Aufbau eines Java-Programms II**

### **Syntaktische Struktur von (Java-)Programmen**

**EINI LogWing / WiMa**

#### **Kapitel 6**

Objektorientierte Programmierung - Einführung

- ► Die syntaktische Struktur von (Java-)Programmen ist durch Schachteln von **Blöcken** gegeben.
- ► Generell bestehen solche Schachteln aus einem **Kopf** und einem **Rumpf**:

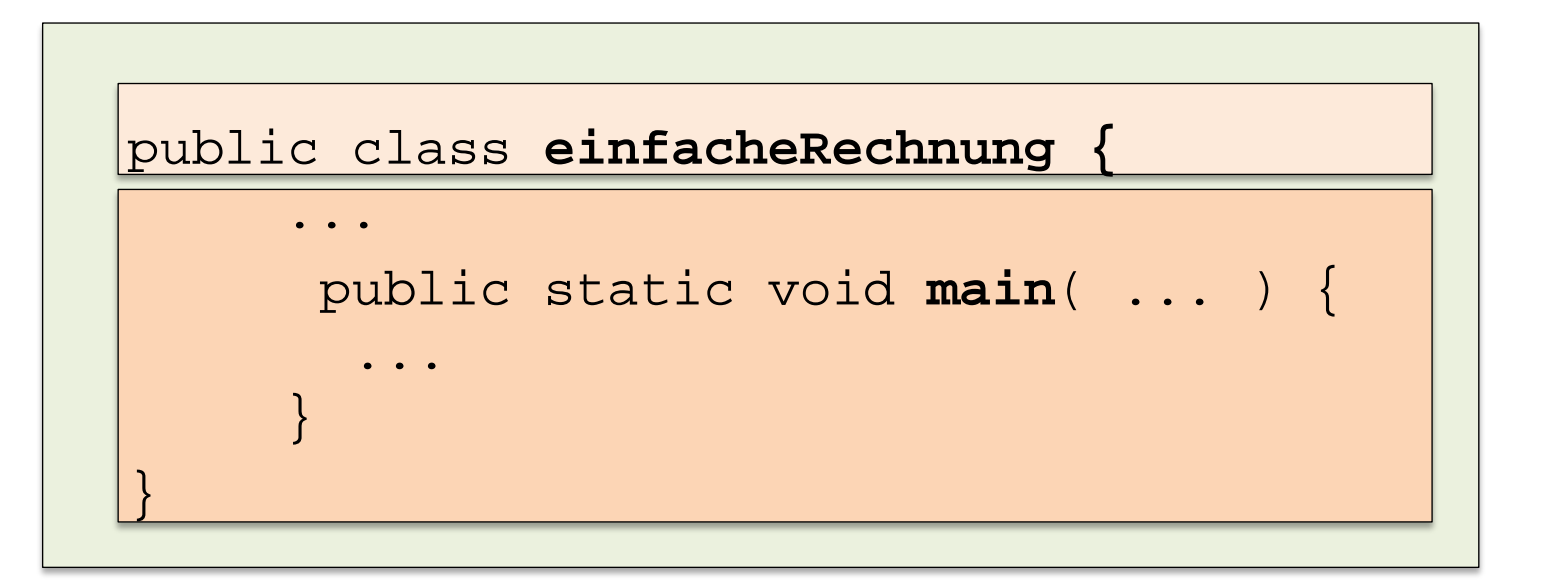

- Prolog
- 

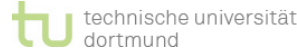

## **Aufbau eines Java-Programms III**

### ► Java-Programm:

Folge von **Klassendefinitionen**, die wiederum u.a. eine Folge von **Methodendefinitionen** enthalten.

#### **EINI LogWing / WiMa**

### **Kapitel 6**

Objektorientierte Programmierung - Einführung

- ► Im Beispiel (vorherige Folie) gab es:
	- ► Die Definition einer Klasse **einfacheRechnung**
	- ► Innerhalb dieser Klasse die Definition einer Methode **main**
- **main** spielt eine besondere Rolle, da sie die Methode ist, die automatisch als erste aufgerufen wird, wenn man das Programm startet.

- Prolog
- 

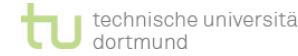

### **Aufbau eines Java-Programms IV**

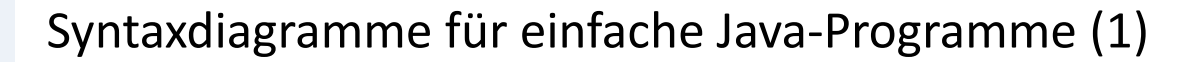

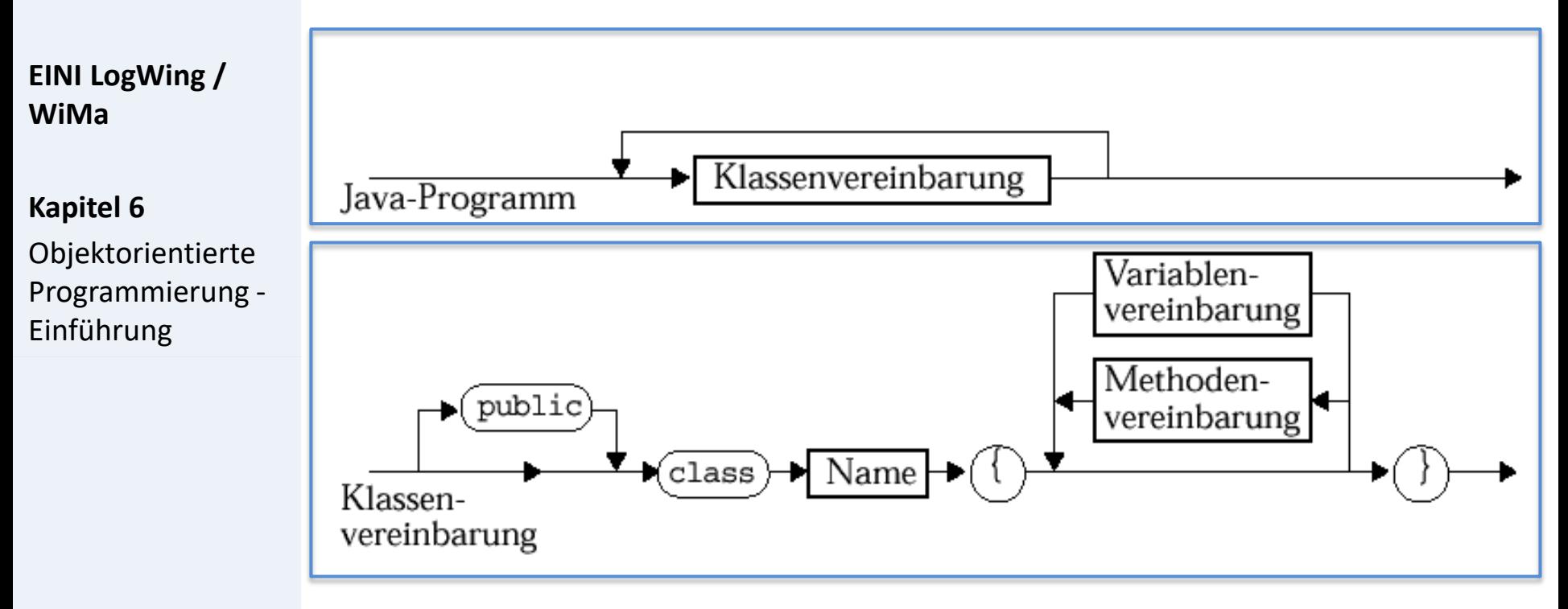

Echtle/Goedicke, Heidelberg: *Abb. 2–2 (Ausschnitt)*, S. 29 © dpunkt 2000.

- Prolog
- 

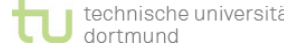

### **Aufbau eines Java-Programms V**

Syntaxdiagramme für einfache Java-Programme (2)

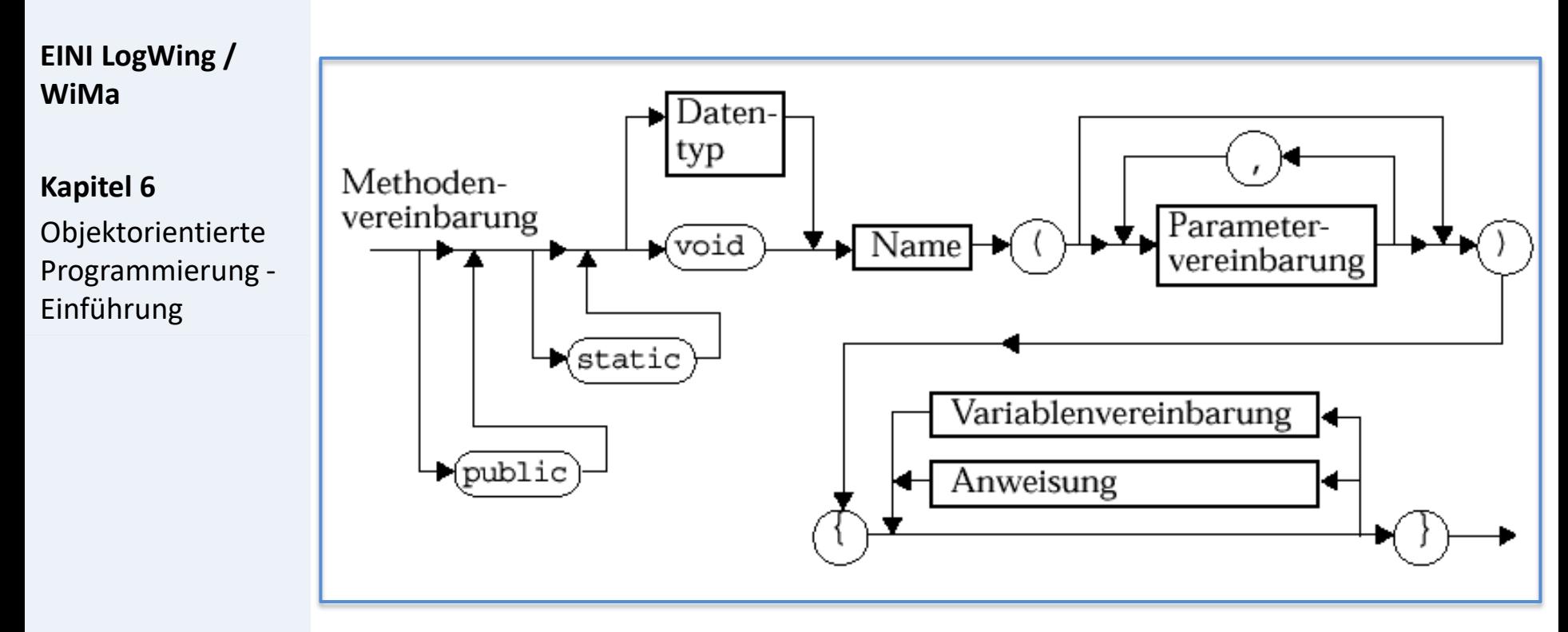

Echtle/Goedicke, Heidelberg: *Abb. 2–2 (Ausschnitt)*, S. 29 © dpunkt 2000.

- Prolog
- 

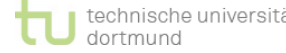

### **Aufbau eines Java-Programms VI**

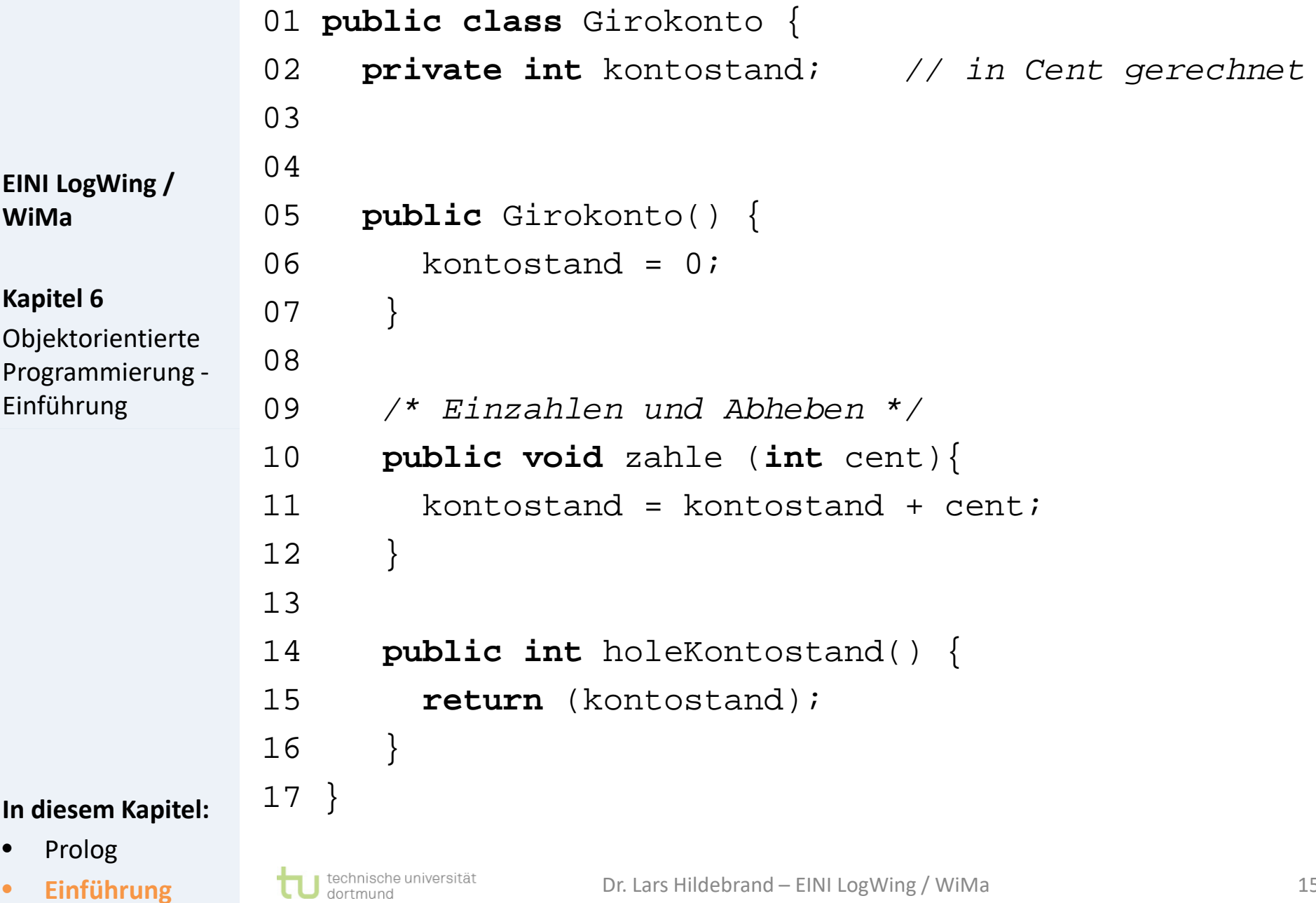

### **EINI LogWing / WiMa**

#### **Kapitel 6**

Objektorientierte Programmierung Einführung

- Prolog
- 

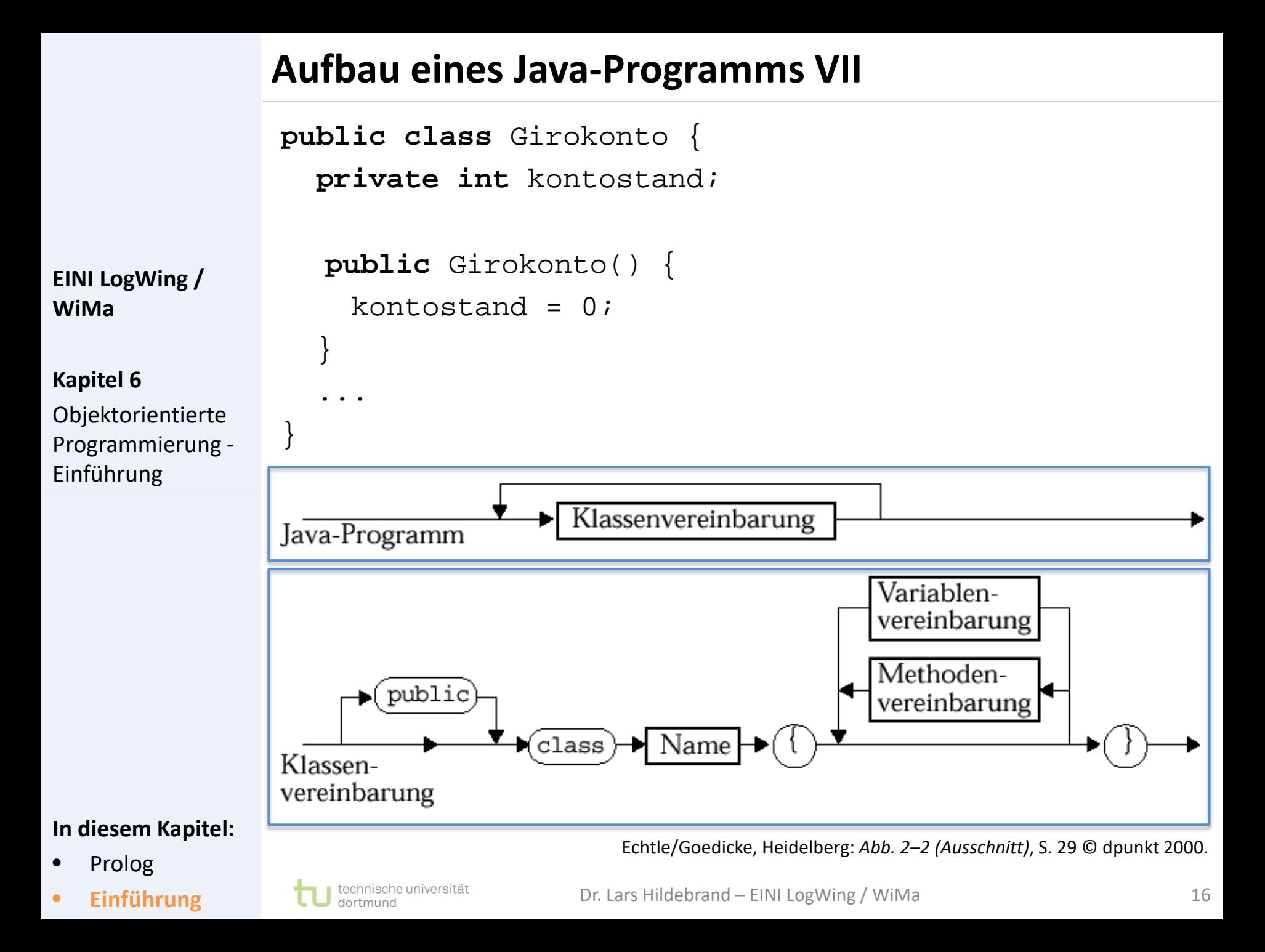

# **Attribute: Teile des Gesamtzustands eines Objekts**

Beispiel:

**private int** kontostand; **private** Girokonto meinKonto;

Modifier Datentyp attributname

**EINI LogWing / WiMa**

**Kapitel 6**

Objektorientierte Programmierung - Einführung

► Verändern von Attributen: kontostand =  $kontostand + cent;$ 

Kapseln von Attributen ( $\rightarrow$  Ziel: möglichst alle kapseln)

- ► Privat (**private**): nur innerhalb des Objekts sichtbar
- ► Öffentlich (**public**): auch außerhalb des Objekts sichtbar
- ► Zugriffe auf gekapselte Attribute nur durch einzelne Methoden des Objektes (**getter** & **setter**)

- Prolog
- **Einführung**

# **Methoden I: Deklaration/Definition**

### **Teile des Verhaltens eines Objekts:**

**public void** zahle (**int** cent){ kontostand =  $kontostand + cent$ ; }

```
Kapitel 6
```
**WiMa**

Objektorientierte Programmierung - Einführung

**EINI LogWing /** 

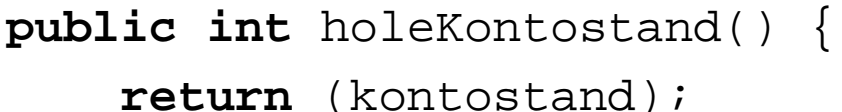

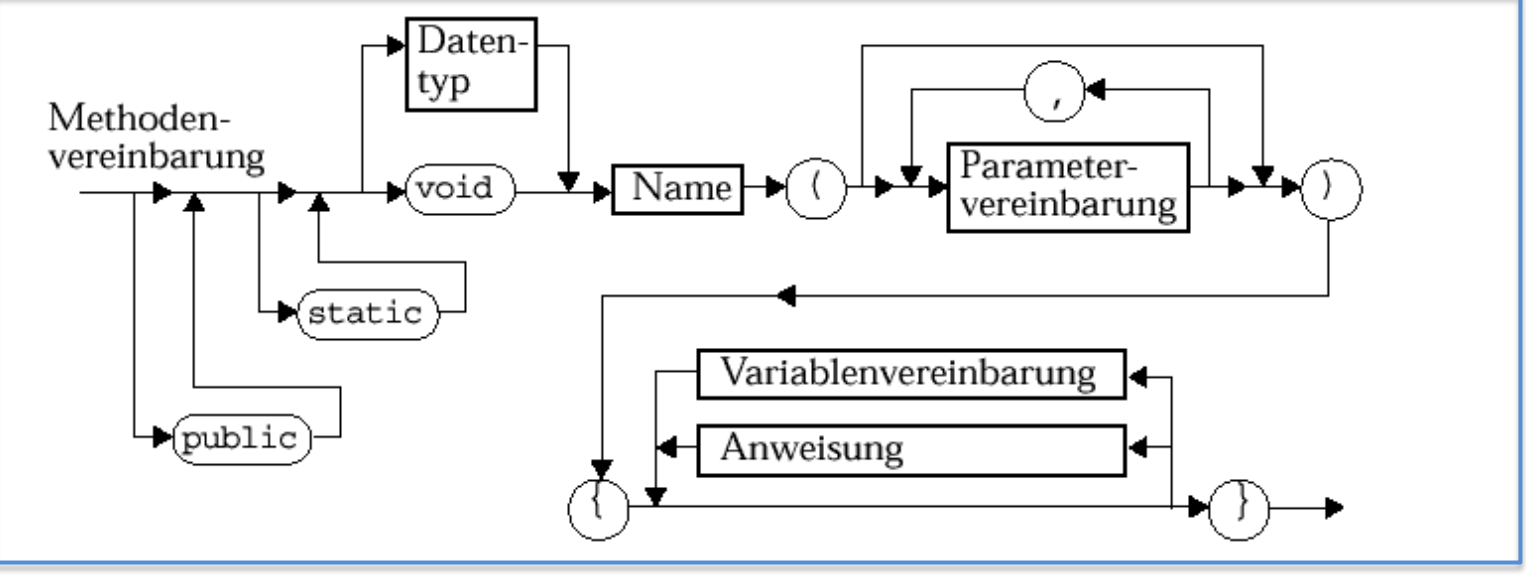

Echtle/Goedicke, Heidelberg: *Abb. 2–2 (Ausschnitt)*, S. 29 © dpunkt 2000.

### **In diesem Kapitel:**

- Prolog
- 

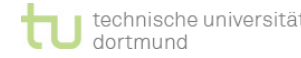

}

## **Methoden II: Aufruf**

- ► Aufruf von Methoden eines Objektes:
	- ► Punkt-Notation, qualifizierter Zugriff

**EINI LogWing / WiMa**

#### **Kapitel 6**

Objektorientierte Programmierung - Einführung

- ► **int betrag = meinKonto.holeKontostand();**
- ► **meinKonto.zahle(100);**

- ► Kapseln von Methoden
	- ► **private**: nur als interne Hilfsmethode verwendbar
	- ► **public:** öffentlich, d.h. extern sichtbar

- Prolog
- 

**Spezielle Methode "main"**

**EINI LogWing / WiMa**

**Kapitel 6**

Objektorientierte Programmierung - Einführung

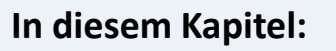

- Prolog
- 

### **Einführung Lars Hildebrand – EINI LogWing / WiMa** dortmund

### ► **Einsprungspunkt** bei "Ausführen" einer Applikation

- ► Übergeben von Argumenten aus der Kommandozeile möglich
- ► für Testen von Klassen-Implementierungen geeignet

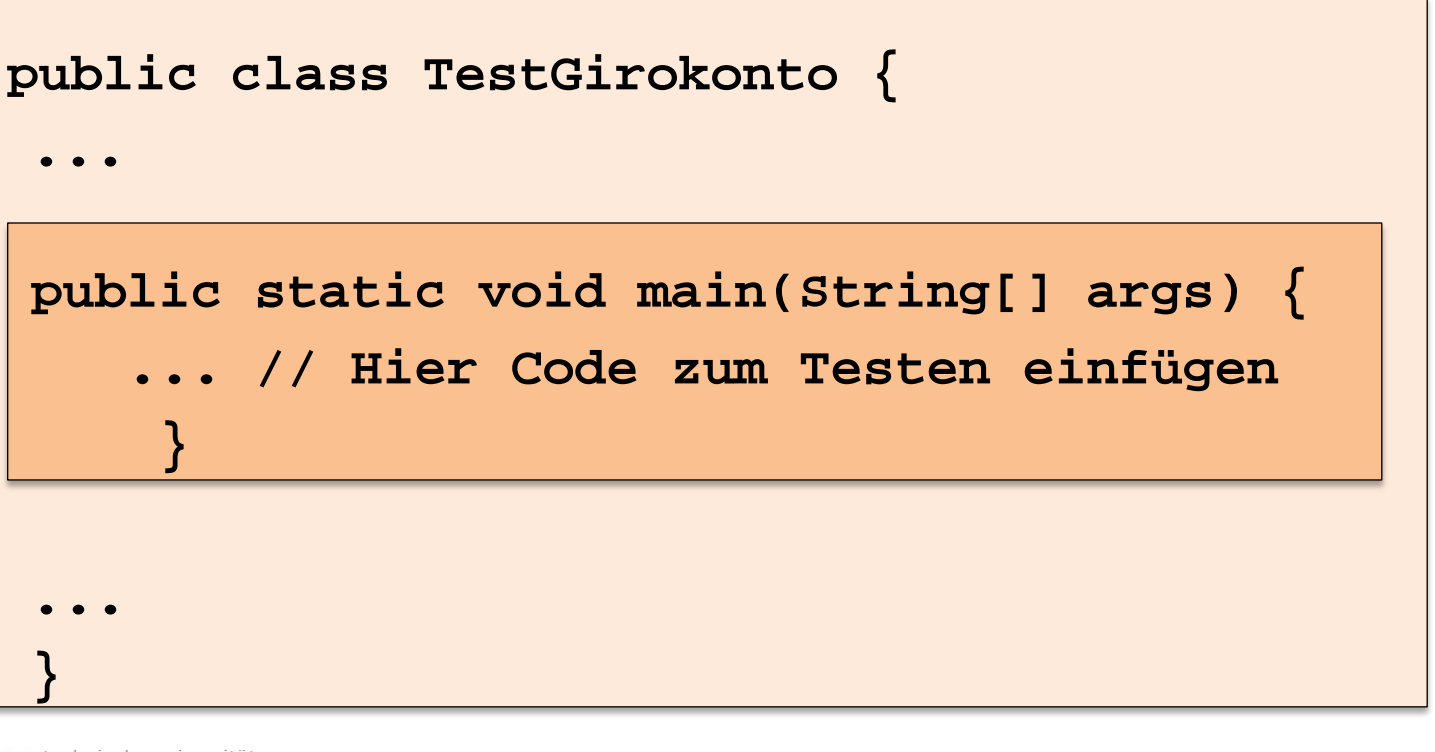

# **Instanziierung**

Wir haben nun die Klasse.

### **Wie entstehen Objekte?**

#### **EINI LogWing / WiMa**

#### **Kapitel 6**

Objektorientierte Programmierung - Einführung

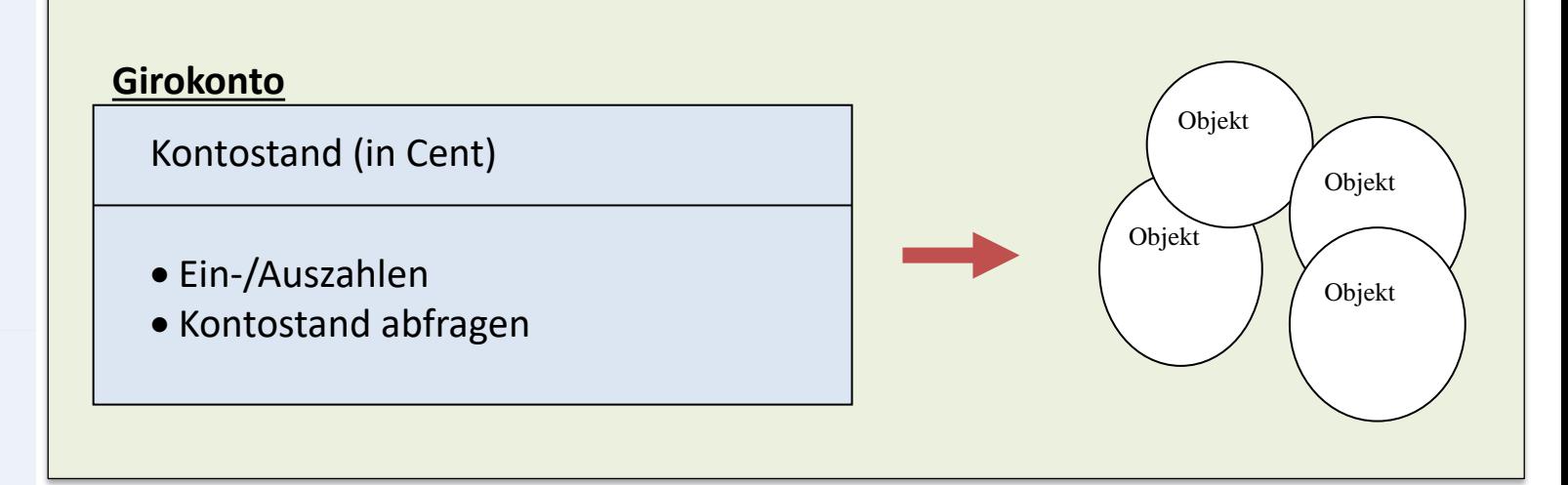

### ► Erzeugen:

Girokonto einKonto= **new** Girokonto();

- ► Löschen:
	- ► in Java: wenn Objekt nirgendwo mehr benutzt wird → **automatische** Garbage-Collection

- Prolog
- **Einführung**

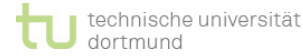

### **Alternatives Beispiel**

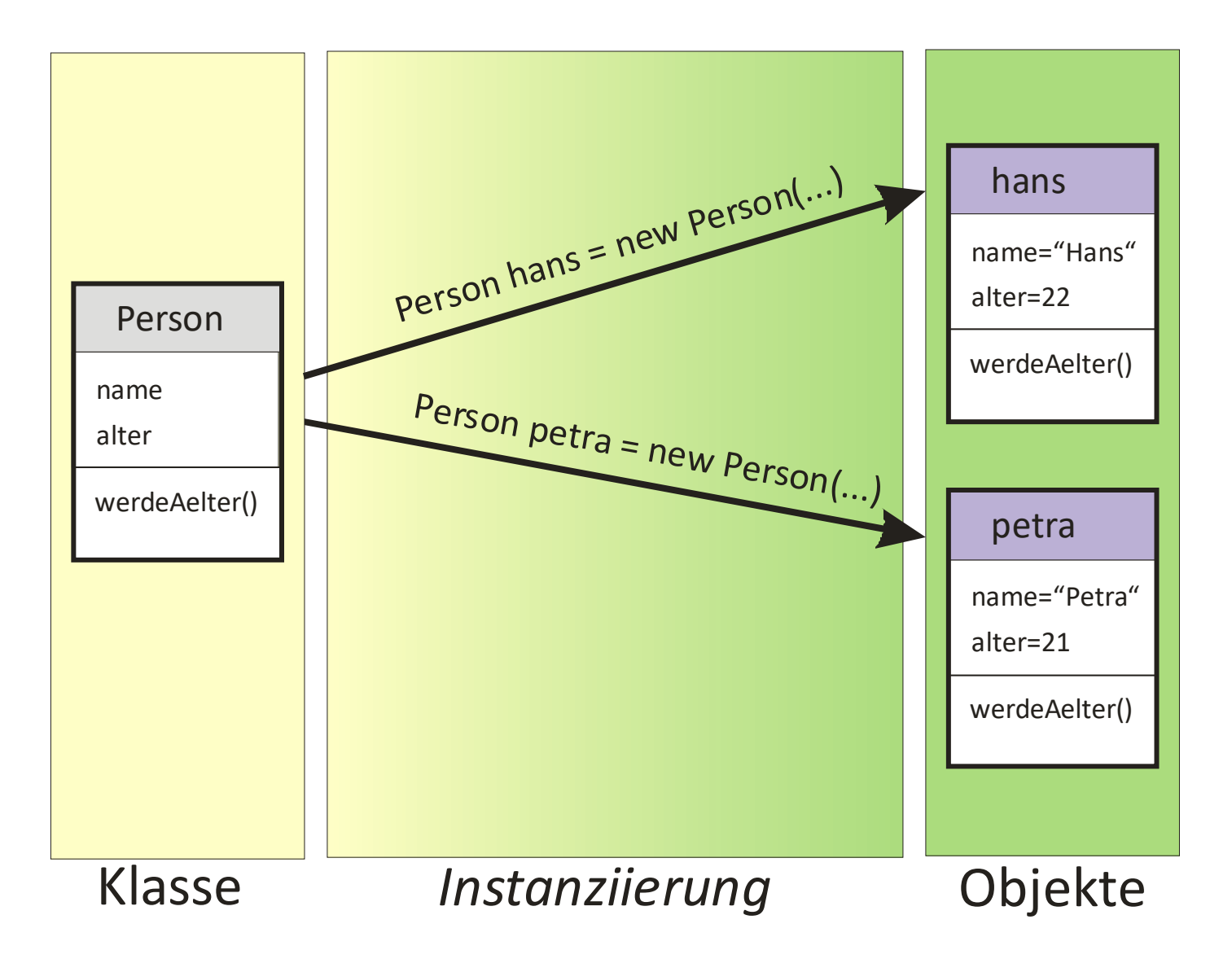

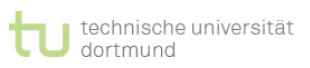

# **Beispiel: Klasse Girokonto**

**public** Girokonto() {

*/\* Einzahlen und Abheben \*/*

**public void** zahle (**int** cent){

**public int** holeKontostand() {

**return** (kontostand);

kontostand = kontostand + cent;

kontostand =  $0;$ 

**public class** Girokonto { **private int** kontostand; *// in Cent gerechnet*

**EINI LogWing / WiMa**

#### **Kapitel 6**

Objektorientierte Programmierung - Einführung

```
In diesem Kapitel:
```
- Prolog
- 

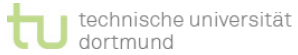

}

}

}

}

# **Beispiel: Wie können wir die Klasse testen?**

► Testen der Klasse "Girokonto" (siehe: Methode "**main**" in der Klasse "**TestGirokonto**"):

**EINI LogWing / WiMa**

#### **Kapitel 6**

Objektorientierte Programmierung - Einführung

► Erzeugen eines Girokonto-Objekts

► Nacheinander:

- Einzahlen von 100 Cent,
- Abheben von 20 Cent und
- Einzahlen von 30 Cent
- ► Anschließend Kontostand ausgeben

- Prolog
- 

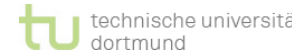

### **Beispiel – Testklasse**

```
01 public class TestGirokonto {
02
03 public static void main(String[] args) {
04 
05 Girokonto einKonto = new Girokonto(); // erzeuge neues
06 // Konto
07
08
09 einKonto.zahle(100); //Transaktion Einzahlung
10 einKonto.zahle(-20); //Transaktion Auszahlung
11 einKonto.zahle(30); //Transaktion Einzahlung 
12
13 //qib Kontostand aus
14 int aktuellerStand = einKonto.holeKontostand(); //holen
15
16 System.out.print(aktuellerStand); //anzeigen
17
18 }
19 }
```
# **Erweiterungen**

### **Motivation:**

- ► Klasse um Attribute und Methoden erweitern
- ► Erzeugen von Objekten und Nachrichtenaustausch (Methoden) zwischen Objekten

### **Aufgabe:**

Objektorientierte Programmierung - Einführung

**EINI LogWing /** 

**WiMa**

**Kapitel 6**

### ► Ergänzung der Funktionalität der Klasse "Girokonto"

- ► zum Sperren eines Kontos: boolesches Attribut **istGesperrt** mit den Methoden **void sperre()**, **void entsperre()** und **boolean istGesperrt()**
- ► zum Überschreiben des aktuellen Kontostandes mit einem übergebenen Betrag: die Methode **setzeKontostand()**

- Prolog
- 

### **Beispiel: Erweiterungen**

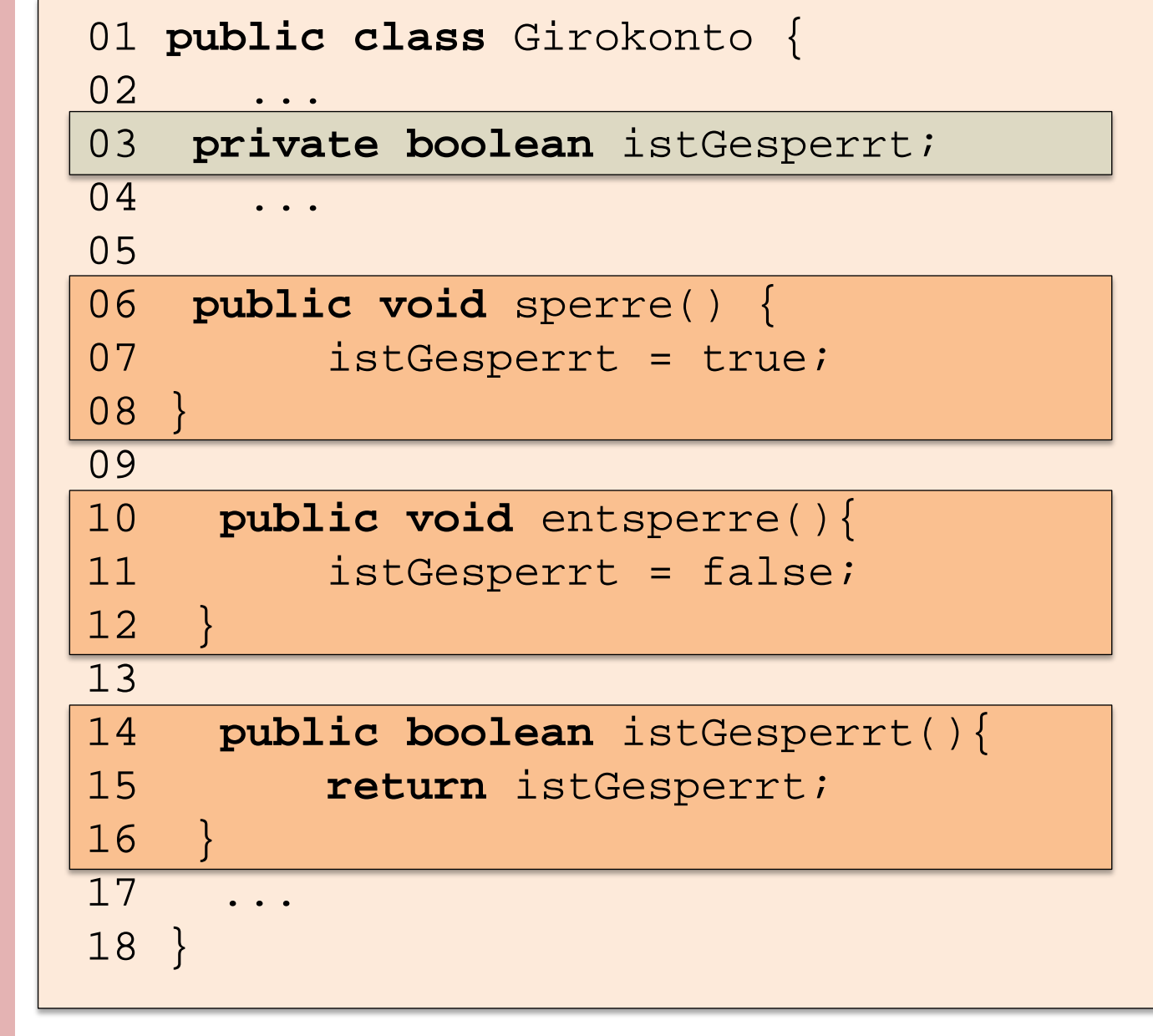

#### **EINI LogWing / WiMa**

**Kapitel 6**

Objektorientierte Programmierung - Einführung

- Prolog
- **Einführung**

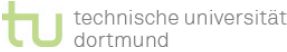

**Objektorientierte Programmierung I**

### **Zwischenstand**

**EINI LogWing / WiMa**

#### **Kapitel 6**

Objektorientierte Programmierung - Einführung

### ► **Programm** = Mehrere Objekte, die Nachrichten austauschen

### ► **Klassen**: Schablonen für Objekte

- ► Attribute
- ► Methoden

### ► **Objekte**

- ► Erzeugen
- ► (Zerstören)

### ► **Nachrichtenaustausch**

► Aufruf von Methoden eines Objektes (Punkt- Notation), z.B. einKonto.holeKontostand()

- Prolog
- 

# **Objektorientierte Programmierung II**

### **Unterschiede zu imperativer Programmierung**

### ► Objekte:

- ► Attribute & Methoden zusammen
- ► vorher in Structs/Records mit Zeigern auf Funktionen auch möglich, aber unüblich

### ► Klassen:

- ► vorher als Module, in denen Funktionen für bestimmte Datenstrukturen gesammelt wurden
- ► auch in imperativer Programmierung möglich
- ◆ Der wesentliche Unterschied ist eine andere, nämlich objektorientierte Herangehensweise, die durch Sprachkonstrukte unterstützt wird.

### **In diesem Kapitel:**

**EINI LogWing /** 

Objektorientierte Programmierung -

**WiMa**

**Kapitel 6**

Einführung

- Prolog
- 

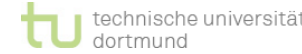

# **Details**

# **Übersicht**

**EINI LogWing / WiMa**

#### **Kapitel 6**

Objektorientierte Programmierung - Einführung

- ► Konstruktoren: Aktivitäten bei Objekterzeugung
- ► Referenzen als Verweise auf Objekte
- ► Übergabe von Parametern an Methoden
- ► Klassenattribute / Klassenmethoden
- ► Namensraum
	- ► Überladen von Methoden
	- ► Überdecken von Attributen

- Prolog
- 

### **Details: Konstruktor**

► **Methode**, die automatisch bei Erzeugung eines Objektes aufgerufen wird.

**EINI LogWing / WiMa**

**Kapitel 6**

Objektorientierte Programmierung - Einführung

- ► Wird in der Regel benutzt, um Attribute zu initialisieren.
- ► Dadurch charakterisiert, dass der **Methodenname** mit dem **Klassennamen** übereinstimmt.

**<sup>❖</sup> Konstruktoren besitzen keinen Rückgabewert**, auch nicht **void**!

- Prolog
- 

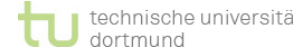

### **Details: Konstruktor (Beispiel)**

**EINI LogWing / WiMa**

**Kapitel 6**

Objektorientierte Programmierung - Einführung

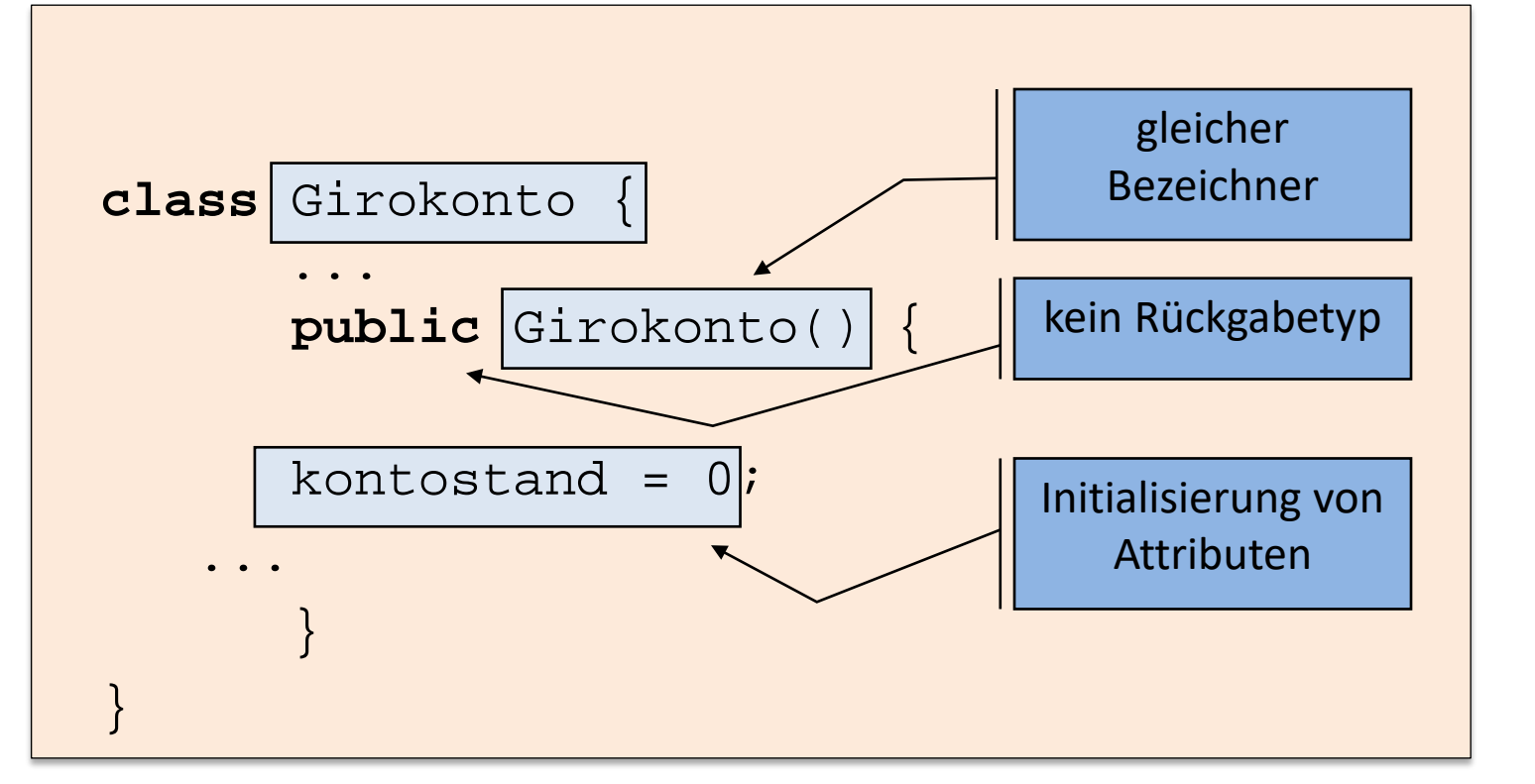

- Prolog
- **Einführung**

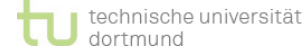

### **Details: Konstruktor**

► Argumente der Konstruktormethode werden bei Objekterzeugung durch

**new** Klassenname(Argument1,Argument2,...)

an den Konstruktor übergeben.

- ► Anweisungen im Konstruktor werden auf neu zugewiesenem Speicher ausgeführt.
- ► Ohne Angabe eines Konstruktors wird automatisch ein leerer Konstruktor ohne Argumente definiert.
- ► Ist ein (nicht leerer) Konstruktor definiert, muss der leere Konstruktor explizit definiert werden, um noch benutzt werden zu dürfen.

**In diesem Kapitel:**

- Prolog
- 

**EINI LogWing /** 

Objektorientierte Programmierung -

**WiMa**

**Kapitel 6**

Einführung

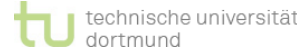

### **Alternatives Beispiel**

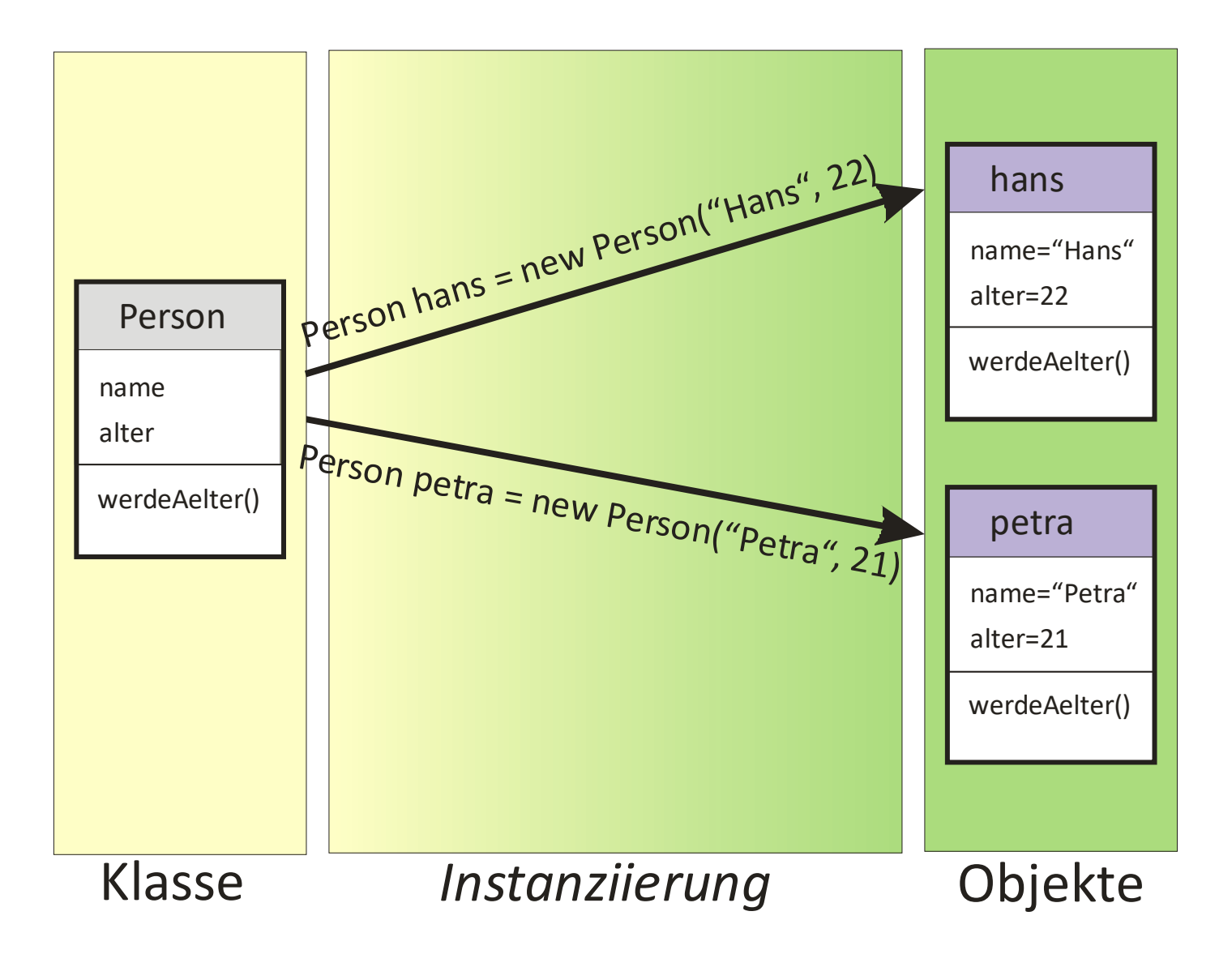

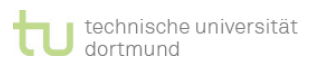

# **Details: Referenzen auf Objekte I**

► Bei primitiven Datentypen enthält eine Variable direkt den Inhalt (z. B. einen Int-Zahlenwert).

**EINI LogWing / WiMa**

#### **Kapitel 6**

Objektorientierte Programmierung - Einführung

- ► Bei Objekten von Klassen symbolisiert die Variable nur eine **Referenz** (einen Verweis) auf das Objekt.
- ► Es können auch mehrere Referenzen auf ein Objekt zeigen.
- ► Eine Referenz kann auch leer sein. **null** ist das Schlüsselwort für die leere Referenz.
	- ► Beispiel: Girokonto k = null;

- Prolog
- 

# **Details: Referenzen auf Objekte II**

Mit dem **==** Operator kann man zwei Referenzen auf **Gleichheit** testen.

**EINI LogWing / WiMa**

**Kapitel 6**

Objektorientierte Programmierung - Einführung

### ► Beispiel

```
Girokonto k1 = new Girokonto();
...
Girokonto k2 = k1;
...
if (k1 == k2)
 System.out.println("k1,k2 verweisen auf
                      das selbe Objekt");
```
- Prolog
- 

# **Details: Referenzen auf Objekte III**

Mit dem **==** Operator kann man auch abfragen, ob eine Referenz leer ist.

#### **EINI LogWing / WiMa**

**Kapitel 6**

Objektorientierte Programmierung - Einführung

### ► Beispiel

**...**

### **Girokonto k=null;**

```
if (k == null)
```
**System.out.println("k ist leere Referenz");**

- Prolog
- 

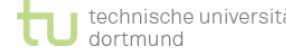

### **Alternatives Beispiel**

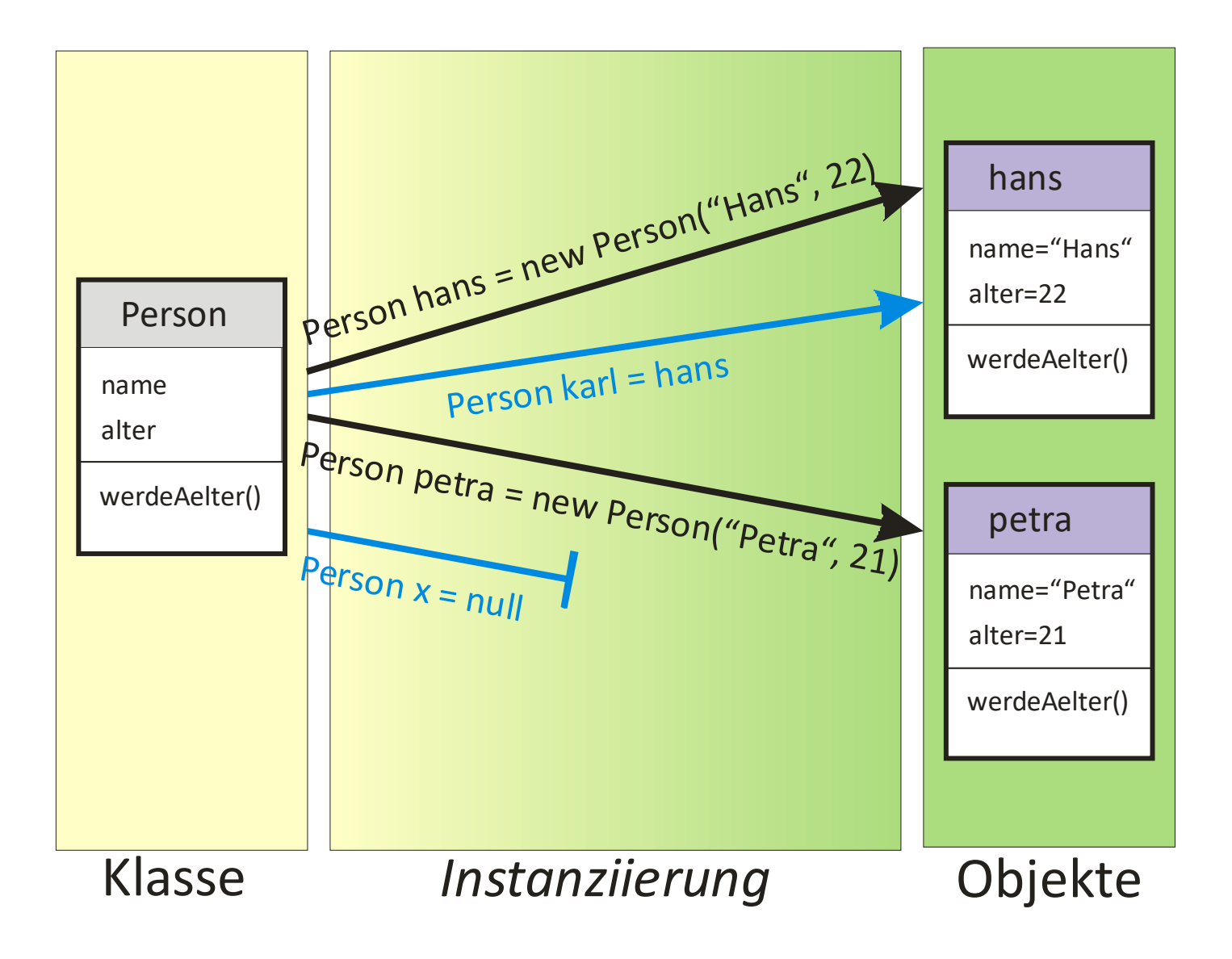

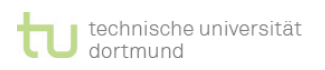

# **Details: Klassenattribute und -methoden**

► **Attribute** und **Methoden** gehören zu den Objekten (also Instanzen) einer Klasse.

**EINI LogWing / WiMa**

#### **Kapitel 6**

- Objektorientierte Programmierung - Einführung
- ► Attribute, die für jedes Objekt neue Instanzen bilden, heißen daher **Instanzvariablen** (Standardfall).

► Aber:

- ► Es gibt **Klassenattribute** und -**methoden**, die nicht zu Instanzen (also Objekten) gehören,
- ► sondern zu den Klassen selbst.

- Prolog
- 

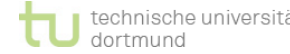

### **Details: Klassenvariablen**

► Attribute, die für jedes Objekt neue Instanzen bilden, heißen **Instanzvariablen** (Standardfall)

#### **EINI LogWing / WiMa**

**Kapitel 6**

Objektorientierte Programmierung - Einführung

► Werden Attribute mit **static** gekennzeichnet, handelt es sich um **Klassenvariablen**, die für die gesamte Klasse nur eine Instanz besitzen

► Klassenvariablen existieren auch ohne die Existenz eines Objektes.

► Zugriff durch *Klassenname*.*Attributname*

- Prolog
- 

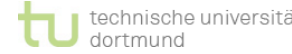

### **Details: Klassenmethoden**

- ► Methoden,
	- ► die ausschließlich auf Klassenvariablen zurückgreifen,
	- ► dürfen mit **static** gekennzeichnet werden.

#### **EINI LogWing / WiMa**

### **Kapitel 6**

Objektorientierte Programmierung - Einführung

### ► Diese heißen **Klassenmethoden**.

- ► Klassenmethoden dürfen selbst auch nur Klassenmethoden benutzen.
- ► Klassenmethoden können auch ohne Existenz eines Objektes mit *Klassenname.Methodenname(...)* aufgerufen werden.

 Die **main()-**Methode ist eine Klassenmethode, da zu Beginn noch keine Objekte erzeugt wurden.

- Prolog
- 

### **Details: Beispiel**

**class Demo {**

**int a; static int b;**

**void test() {**  $a = 2;$  $b = 2;$ **}**

```
static void test2() {
  b = 3;}
```
Instanzvariablen Instanzmethoden Klassenvariablen Klassenmethoden

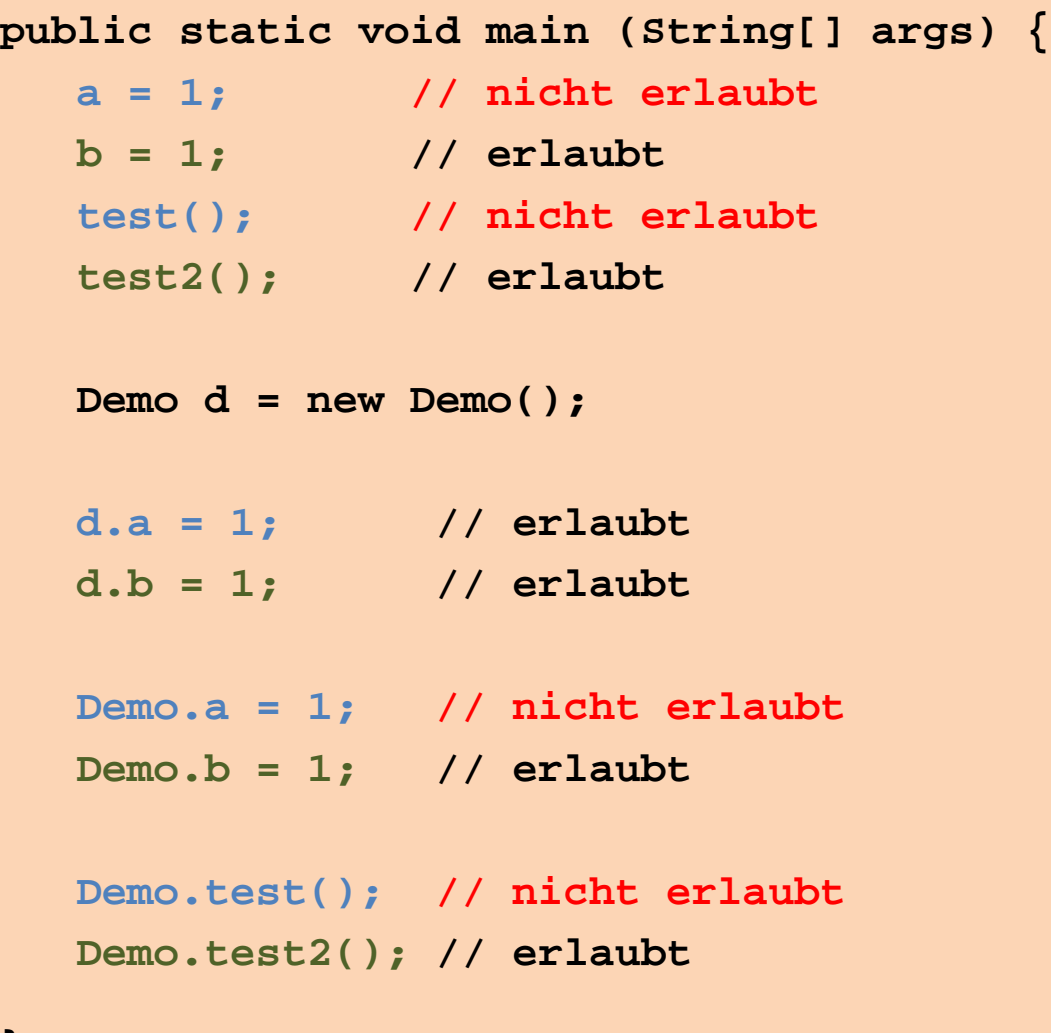

**} }**

# **Details: Überladen von Methoden I**

- ► Wünsche für Methoden/Attribute:
	- ► gleiche Namen für gleiche Zwecke
	- ► z.B. Girokonto erzeugen ohne/mit einem initialen Kontostand
- ► Benutzt werden sollen Methoden mit **gleichem Namen**.
- ► Problem: Wie soll man diese Methoden **auseinanderhalten**?
- ► Idee: Unterscheide anhand **Parameter-Typen**:
	- ► Methoden gleichen Namens müssen sich also im Typ von mindestens einem Parameter oder in der Anzahl der Parameter unterscheiden:

zahle (**int** betrag)

zahle (**int** betrag, String verwendungszweck)

#### **EINI LogWing / WiMa**

### **Kapitel 6**

Objektorientierte Programmierung - Einführung

- Prolog
- 

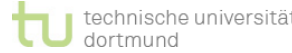

# **Details: Überladen von Methoden II**

 Unterschiedliche Methoden müssen sich im Methodennamen oder in der Übergabeparameterliste (oder beidem) unterscheiden.

#### **EINI LogWing / WiMa**

#### **Kapitel 6**

- Objektorientierte Programmierung - Einführung
- ► Hat eine Klasse mehrere Methoden mit **identischem** Namen, nennt man diese Methode **überladen**.
- ► In unterschiedlichen Klassen dürfen auch
	- ► Methoden mit identischem Namen und identischen Übergabeparameterlisten
	- ► deklariert warden.
	- $\rightarrow$  verschiedene Namensräume!

- Prolog
- 

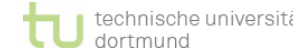

# **Details: Überdecken von Attributen I**

Verwenden von Variablen mit bereits benutztem Namen:

► Zugreifen auf überdeckte Attribute über **this**:

**EINI LogWing / WiMa**

**Kapitel 6**

Objektorientierte Programmierung - Einführung

```
public class Girokonto {
   private int kontostand; // in Cent
   /*...*/
 public void setzeKontostand(int kontostand) 
  \{this.kontostand = kontostand;
  }
  7^{\star}...^{\star}/
}
```
- Prolog
- 

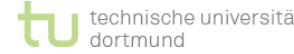

# **Details: Überdecken von Attributen II**

► Variablendeklarationen in Klassenmethoden überdecken die Attribute der Klasse.

**EINI LogWing / WiMa**

► Die Attribute sind nur **überdeckt, nicht überschrieben**.

**Kapitel 6**

Objektorientierte Programmierung - Einführung

- ► Auf Attribute der Klasse kann dann über das Schlüsselwort **this** zugegriffen werden.
- ► **this** ist eine Referenz auf das zur Methode gehörende Objekt.

- Prolog
- 

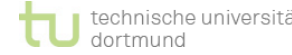

### **Details: Beispiel I**

**Überladen** von Konstruktoren und Methoden:

- Erweitern einer Klasse Girokonto um Attribute und Methoden.
- ► Ziel: **Übersicht behalten** durch sinnvolles, sparsames Vergeben von Methodennamen (Namen mehrfach in einer Klasse vergeben).

### **Anforderung:**

- Implementieren einer zweiten Konstruktormethode für die Klasse "Girokonto".
	- ► Sie soll es ermöglichen, dass schon bei der Erzeugung eines Girokonto-Exemplars ein Wert für den initialen Kontostand übergeben werden kann.
	- ► Welchen Namen muss diese Methode tragen?
	- ► Der übergebene Parameter soll **kontostand** heißen.
	- ► Es gibt in der Klasse "Girokonto" bereits ein Attribut mit diesem Namen.

#### **EINI LogWing / WiMa**

### **Kapitel 6**

Objektorientierte Programmierung - Einführung

- Prolog
- 

# **Details: Beispiel II**

Lösungsmuster:

Klassenname

und Variablenname)

**public class** Girokonto {

### **Überladen einer Konstruktormethode**

 $\triangleright$  Konstruktormethode  $\rightarrow$  Name identisch mit

**public Girokonto**(**int** kontostand) {

**this**.kontostand = kontostand;

► Überdecken des Namens **kontostand** (als Attributname

#### **EINI LogWing / WiMa**

**Kapitel 6**

Objektorientierte Programmierung - Einführung

#### **In diesem Kapitel:**

- Prolog
- **Einführung**

### dortmund

}

}

 $/$ \*...\*/

 $7^{\star}$ ... $^{\star}$ /

### **Zwischenstand I**

- ► Programm = Mehrere Objekte, die Nachrichten austauschen
- ► Klassen: Schablonen für Objekte
	- ► Attribute
	- ► Methoden

**Kapitel 6**

**WiMa**

Objektorientierte Programmierung - Einführung

**EINI LogWing /** 

- ► Objekte
	- ► Erzeugen
	- ► Zerstören
- ► Nachrichtenaustausch
	- ► Aufruf von Methoden eines Objektes (Punkt-Notation) z.B. einKonto.holeKontostand()

- Prolog
- 

### **Zwischenstand II**

- ► Einzelheiten zu:
	- ► Konstruktoren
	- ► Referenzen
	- ► Garbage Collection
	- ► Übergabe von Parametern an Methoden
	- ► Klassenattributen / Klassenmethoden
	- ► Namensraum
		- ► Überladen von Methoden
		- ► Überdecken von Attributen

#### **EINI LogWing / WiMa**

### **Kapitel 6**

Objektorientierte Programmierung - Einführung

- Prolog
- 

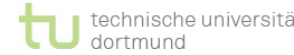

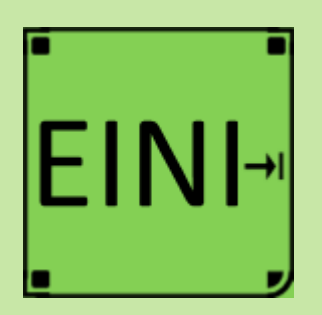

#### **Kapitel 6**

Objektorientierte Programmierung - Einführung

#### **In diesem Kapitel:**

- Prolog
- **Einführung**

# **Objektorientierte Programmierung – Einführung**

### **Artikel im EINI-Wiki:**

- → **Objektorientierte Programmierung**
- → **Klasse**
- → **Modifikator**
- → **Sichtbarkeit**
- → **Main**
- → **Objekt**
- → **Garbage Collector**
- → **Konstruktor**
- → **Referenz**
- → **Null**
- → **Variable** (→ Klassenvariablen)
- → **This**

# **Übersicht**

### **Begriffe**

**EINI LogWing / WiMa**

#### **Kapitel 6**

Objektorientierte Programmierung - Einführung

- Spezifikationen, Algorithmen, formale Sprachen Programmiersprachenkonzepte Grundlagen der imperativen Programmierung
- Algorithmen und Datenstrukturen
	- Felder
	- $\checkmark$  Sortieren
	- Rekursive Datenstrukturen (Baum, binärer Baum, Heap)
	- $\checkmark$  Heapsort
- $\triangleright$  Objektorientierung
	- $\checkmark$  Einführung
	- $\triangleright$  Vererbung
	- ► Anwendung

- **Prolog**
- Einführung

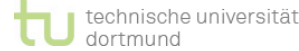

# **Übersicht**

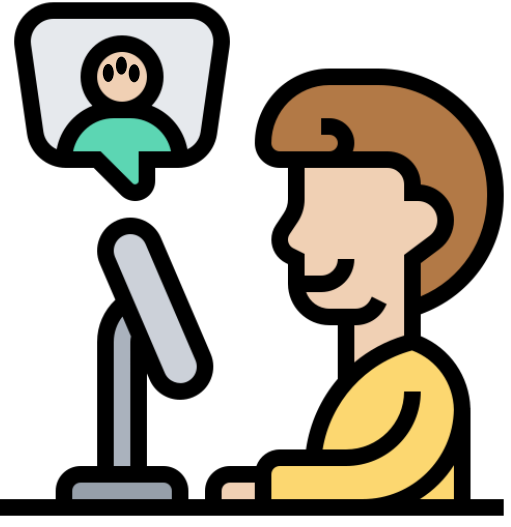

© Eucalyp, https://creativemarket.com/eucalyp

# **Vielen Dank für Ihre Aufmerksamkeit!**

**Nächste Termine (über ZOOM)**

- ► Große Übung WiMa 22.12.2022, 08:15
- Große Übung LogWing 23.12.2022, 08:15